## FIGURE

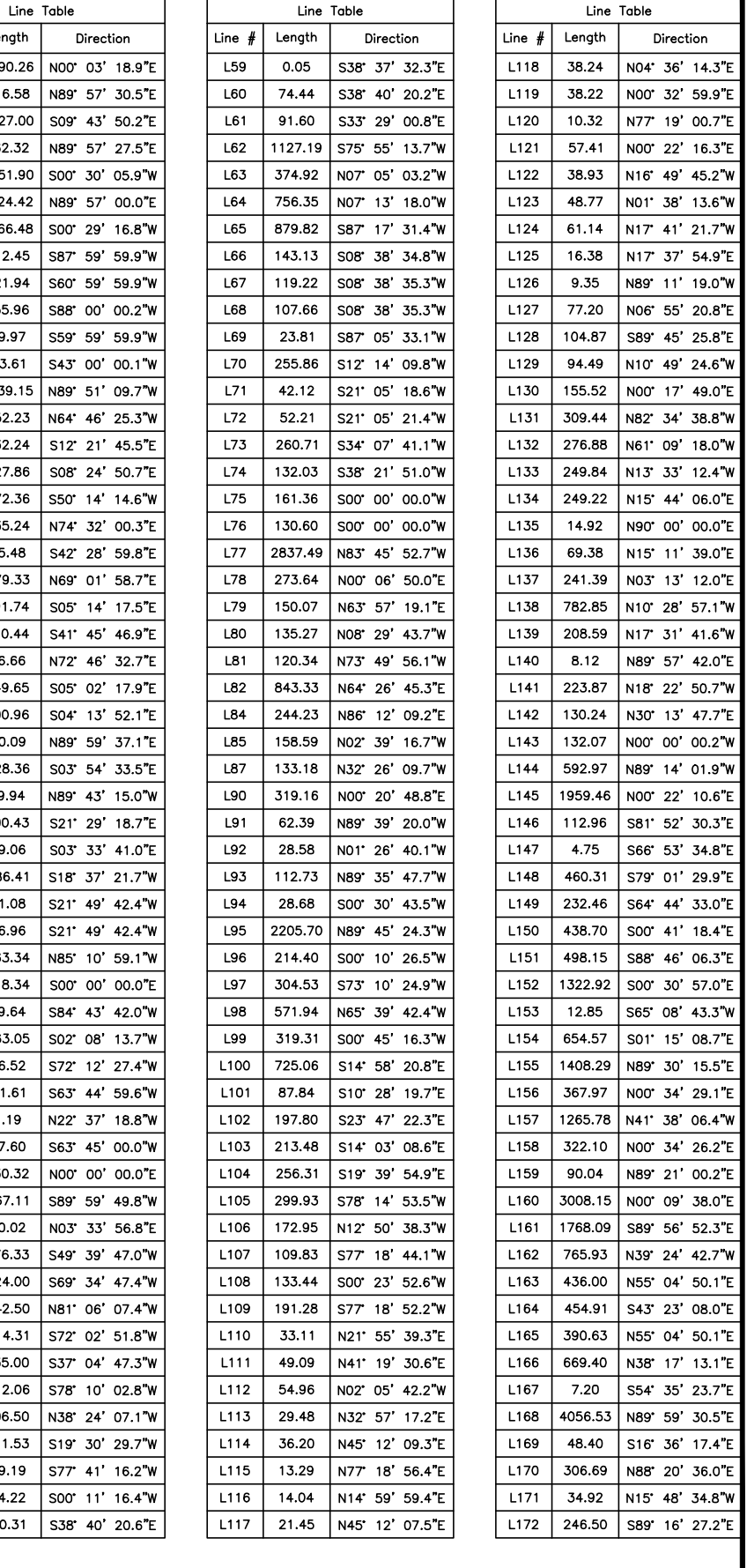

99.97

66.66

30.09

19.94

 $1.19$ 

 $114.31$ 

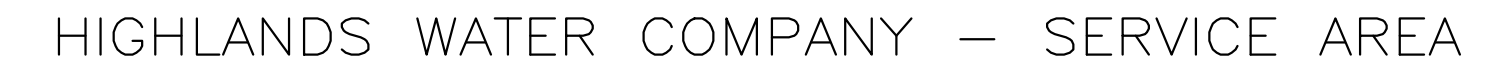

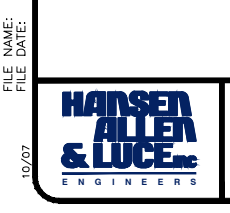

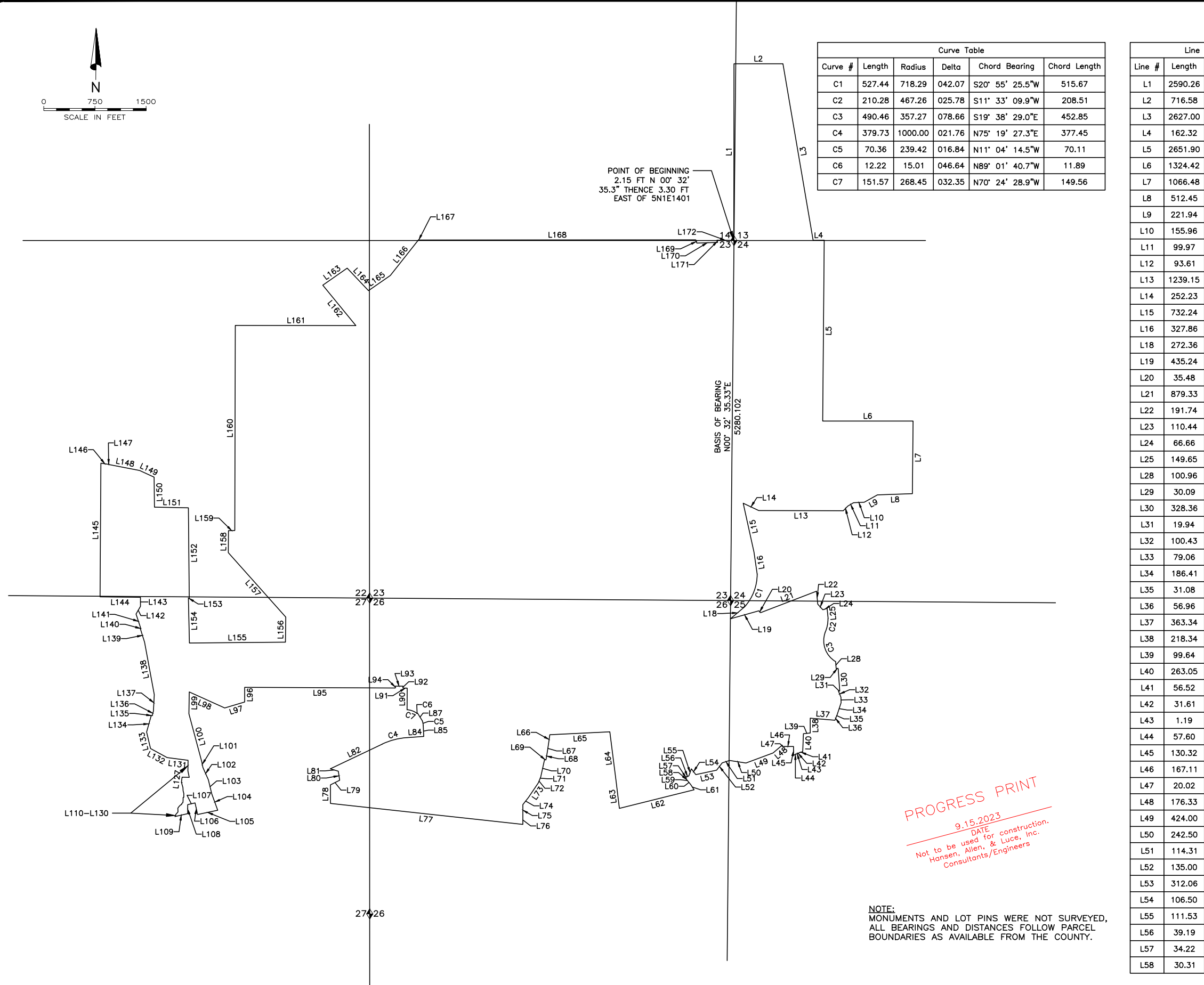